# **IVERSITY OF** ETER **SHEET**

# RECEIPTING A T1 FINANCE CRIB **PURCHASE ORDER**

# WHO CAN DO THIS?

All goods and services orders must be receipted by the staff member or student who created the order in T1.

# WHY IS IT DONE?

Receipting is done to verify receipt of goods/services, quantity, cost and condition. The suppliers invoice will **not** get paid until receipting has been carried out.

# WHERE IS IT DONE?

In **'My Purchase Orders'** in **T1**.

#### WHEN IS IT DONE?

**For Goods:** when the item is received and **will not be returned**. Split deliveries should be partially receipted as each item is received.

**For Services:** when the service has been carried out. If in stages, then partially receipt as each stage is received.

# WHEN IS IT NOT DONE?

This process does **not** need to be done for purchases using a **University Purchase Card**, or when personal funds being claimed back via **Expenses** or a **University Advance.**

# HOW IS IT DONE?

The receipt has to be both **created and approved** at the same time within **T1** by the person who created the T1 purchase order.

# HELP & SUPPORT

Detailed Guide: [Receipt a Purchase Order in T1](http://www.exeter.ac.uk/media/universityofexeter/financeservices/t1manualsworkbooksguides/How_to_fully_or_partially_receipt_a_Purchase_Order_v2_13.08.19.pdf)

Finance Helpdesk: [FinanceHelpdesk@exeter.ac.uk](mailto:FinanceHelpdesk@exeter.ac.uk) 01392 726981

Submit

a

#### T1 RECEIPTING - <https://exe.t1cloud.com/>

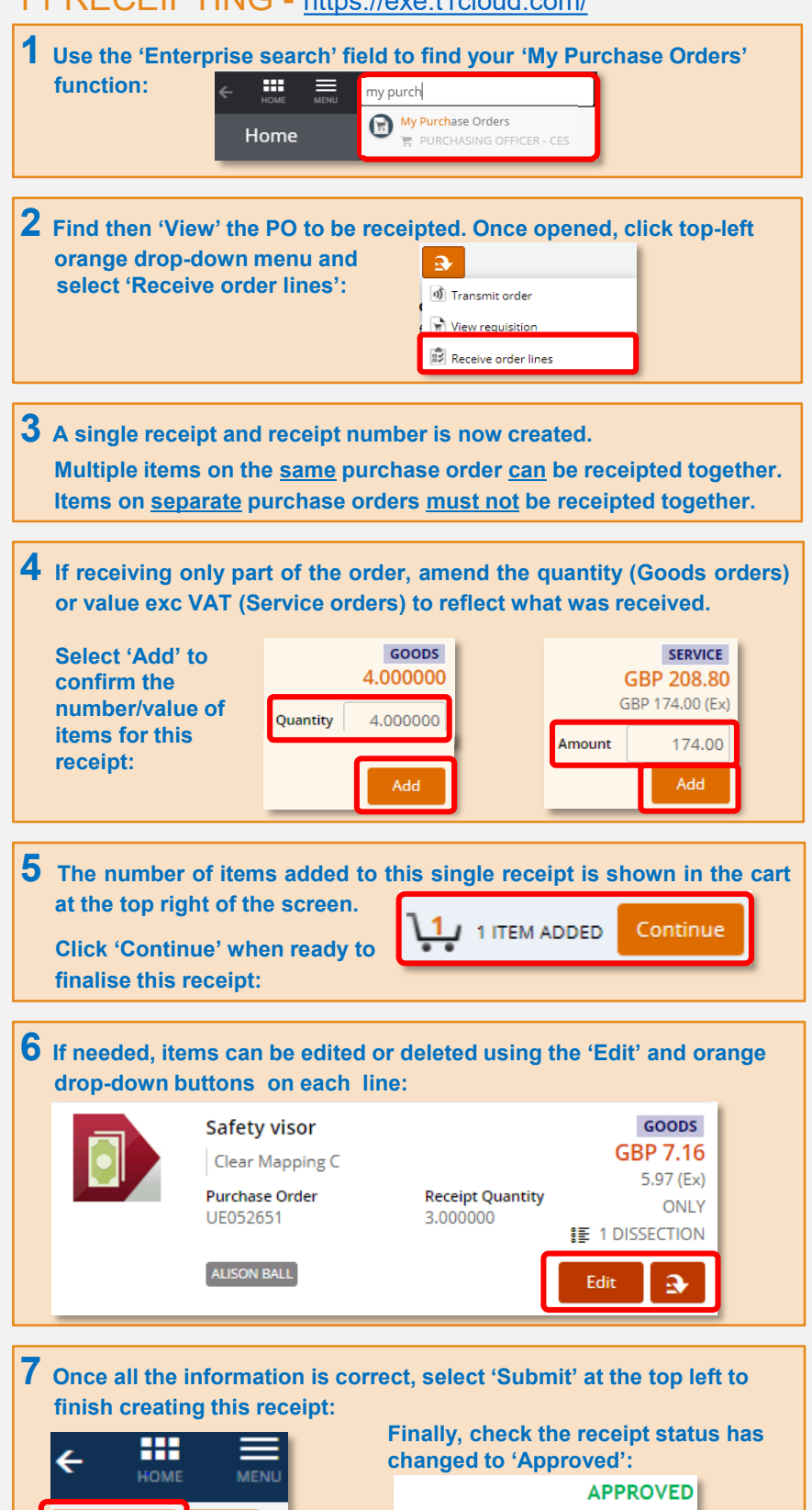

**Goods Receipt** 

051747